The book was found

# SAS ODBC Driver 9.1: User's Guide And Programmer's Reference

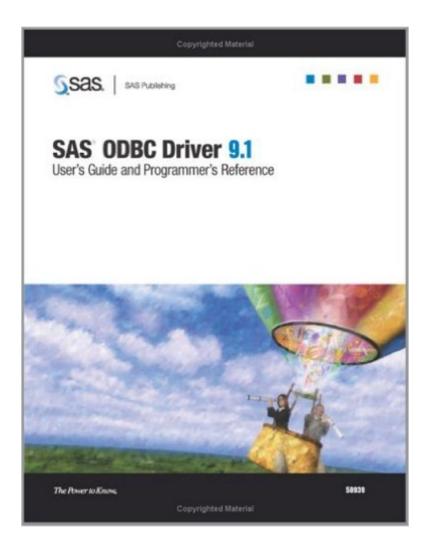

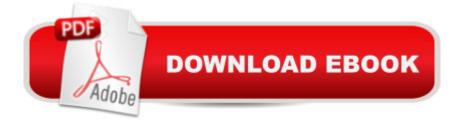

### Synopsis

The SAS ODBC driver enables you to use SAS data in ODBC-enabled applications and to access data in large databases on remote SAS servers. This title explains how to use and configure the SAS ODBC driver and includes information about defining data sources, defining servers and data libraries, accessing your data, how the driver is implemented, return codes and associated messages, and changes and enhancements to the ODBC driver. Programmers' reference information is also provided, including information about ODBC functions. This title is intended for application programmers, database administrators, and end users who know how to use their operating environment but who might not be familiar with SAS

## **Book Information**

Paperback: 60 pages Publisher: SAS Institute (April 16, 2004) Language: English ISBN-10: 1590471970 ISBN-13: 978-1590471975 Product Dimensions: 8.2 x 0.1 x 11 inches Shipping Weight: 5.9 ounces Average Customer Review: Be the first to review this item Best Sellers Rank: #12,129,784 in Books (See Top 100 in Books) #21 in Books > Computers & Technology > Networking & Cloud Computing > Networks, Protocols & APIs > ODBC #135 in Books > Computers & Technology > Programming > APIs & Operating Environments > Device Drivers #3340 in Books > Computers & Technology > Software > Mathematical & Statistical

#### Download to continue reading...

SAS ODBC Driver 9.1: User's Guide And Programmer's Reference SAS ODBC Driver User's Guide and Programmer's Reference, Version 8 Sas Odbc Driver Technical Report: User's Guide and Programmer's Reference, Release 6.11 Sas Odbc Driver Technical Report: User's Guide and Programmer's Reference, Release 6.10 SAS/ACCESS 9.1 Supplement For ODBC SAS/ACCESS For Relational Databases SAS 9.2 Drivers for ODBC: User's Guide XSLT 2.0 Programmer's Reference (Programmer to Programmer) Credit Risk Analytics: Measurement Techniques, Applications, and Examples in SAS (Wiley and SAS Business Series) SAS Data Analytic Development: Dimensions of Software Quality (Wiley and SAS Business Series) Using SAS/ACCESS (R) Software to Access ODBC Data Course Notes Microsoft ODBC 3.0 Software Development Kit and Programmer's Reference: Everything You Need to Build Easy Database Connectivity Into Your Applications Windows 95 Multimedia & Odbc Api Bible (Complete programmer's reference) Microsoft Win32 Programmer's Reference: Introduction Platforms, and Index (Microsoft Windows Programmer's Reference Library) Microsoft Win32 Programmer's Reference Library: Multimedia (Microsoft Windows Programmer's Reference Library) Java Programmer's Reference: Programmer's Reference Florida Driver's Handbook translated to Russian: Florida Driver's Manual translated to Russian (Russian Edition) Bus Driver Diaries: Stories From the Driver's Seat (Volume 1) Fire Stick: The 2016 User Guide And Manual - Learn How To Install Android Apps On Your Fire TV Stick! (Streaming Devices, How To Use Fire Stick, Fire TV Stick User Guide) Kindle Fire HD User Manual: The Complete User Guide With Instructions, Tutorial to Unlock The True Potential of Your Device in 30 Minutes (JULY 2016) Echo: The Ultimate User Guide to Master Echo In No Time ( Echo 2016, user manual, web services, by ,Free books, Free Movie, Alexa ... Prime, smart devices, internet) (Volume 4)

#### <u>Dmca</u>